- 
- 
- 
- 
- 
- 
- 
- -

# **URL** und HTTP

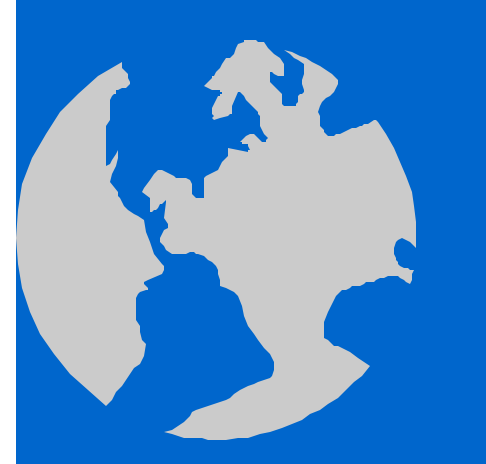

Frank Wübbeling Universität Münster

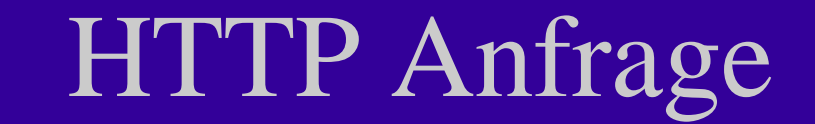

 $\bullet$ 

 $\bullet$ 

 $\bullet$ 

 $\bullet$ 

 $\bullet$ 

# HTTP Response

 $\bullet$ 

 $\bullet$ 

 $\bullet$ 

 $\bullet$ 

 $\bullet$ 

# BNF für URL (RFC 1738)

genericurl =scheme:schemepart scheme = http|ftp|file|news|nntp|telnet| gopher|wais|mailto|prospero|\*xchar schemepart  $=$ "//" login ["/" urlpath]  $login =$ [user [":" password] "@"] hostport hostport  $=$  host [":" port] grouppart  $=$ "\*" | group | article ftpurl  $=$ "ftp://" login  $[$ "/" fpath  $[$ ";type=" ftptype]] httpurl  $=$ "http://" hostport  $[$ "/" hpath  $[$ "?" search]] fileurl  $=$ "file://" [host |"localhost"] "/" fpath newsurl ="news:" grouppart nntpurl  $=$ "nntp://" hostport "/" group  $[$  "/" digits]

### Beispiele für URL/URI

- http://zito.uni-muenster.de:2232/x/y?z
- · ftp://user:pass@ftp.uni-muenster.de/v
- $news$ ://\*  $\bullet$
- nntp://news.uni-muenster.de/wwu.test

#### BNF für Request/Response (RFC 2616)

 $\bullet$ 

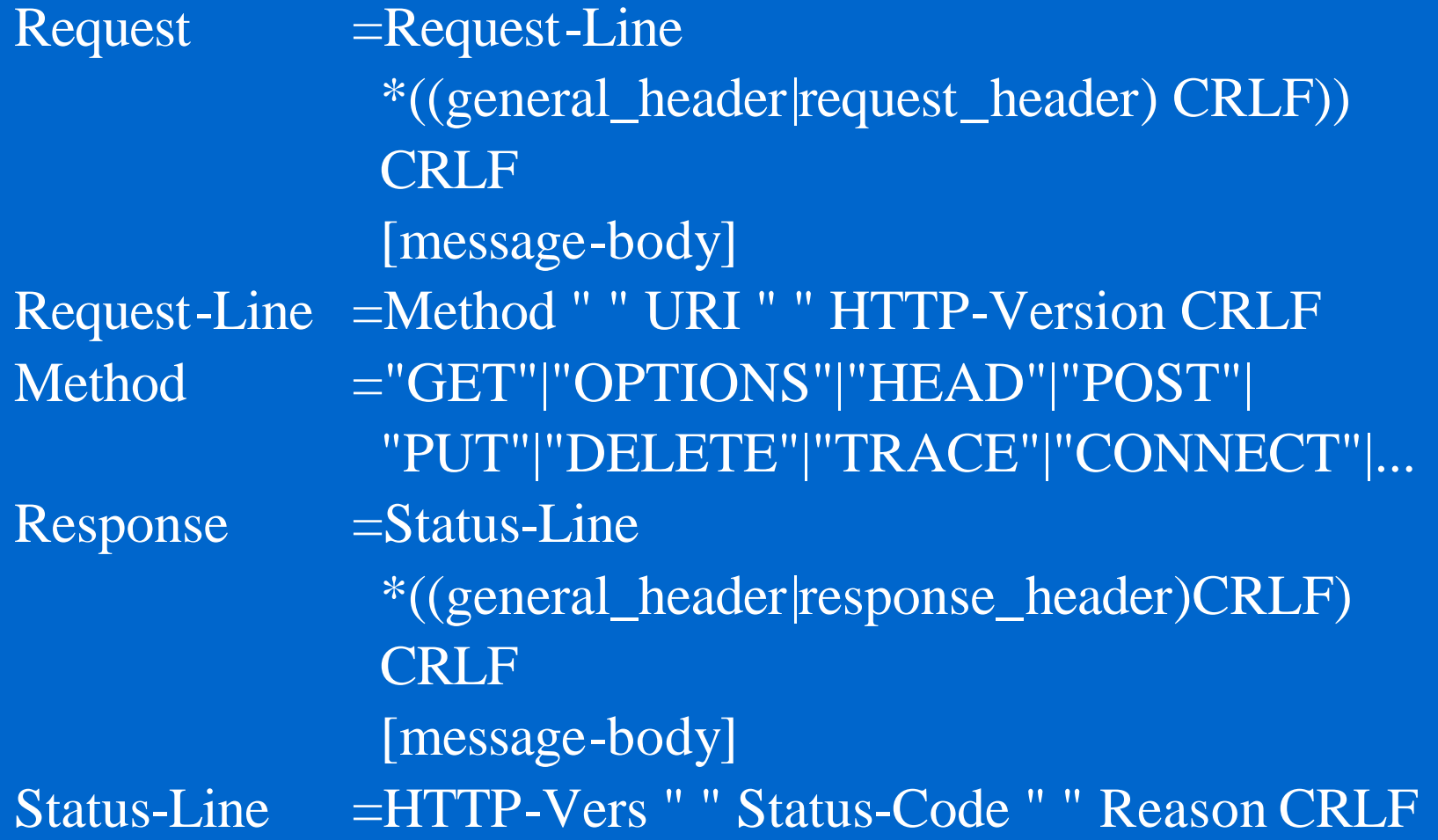

# Beispiel für Request

 $\bullet$ 

 $\bullet$  $\bullet$  $\bullet$  $\bullet$ 

# Beispiel für Response

### Allgemeine Header-Felder

general\_header =general\_header\_token ":" \*xchar general\_header\_token ="Cache-Control" |"Connection" |"Date" |"Pragma" |"Trailer" |"Transfer-Encoding" |"Upgrade" |"Via" |"Warning"

### Request Header

 $\bullet$ 

Req\_header\_token ="Accept" | "Accept-Charset"|"Accept-Encoding" | "Accept-Language" "Authorization" | "Expect" | "From" | "Host" | "If-Modified-Since" "Range" "Referer" | "User-Agent" | "TE"

### Cookies (RFC 2109)

- Set\_cookie ="set\_cookie:" \*cookie
- cookie =Name "=" Value \*[;cookie-av]
- 
- $\text{cookie-av}$  ="comment=" value
	- | "Domain=" value
	- "Max-Age=" value
	- "Path=" value
	- | "Secure"
	- | "Version="1\*digit

Send\_cookie ="Cookie:" cookie-version \*(";"|",")cookie-value cookie-value =Name "=" Value [";" path] [";" domain] cookie-version="\$Version="Value path="\$PATH=" value domain="\$Domain=" value